## **Demandes**

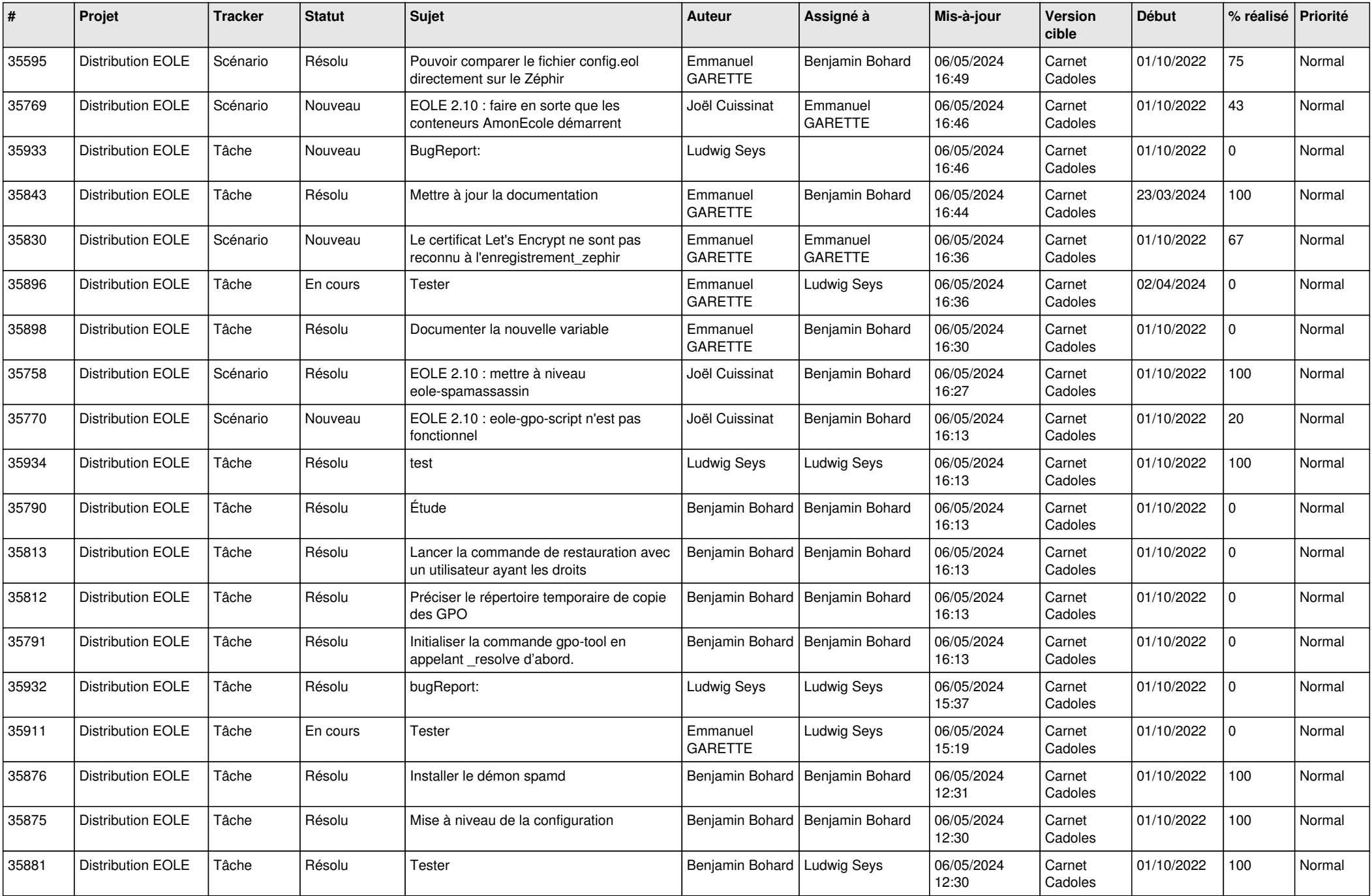

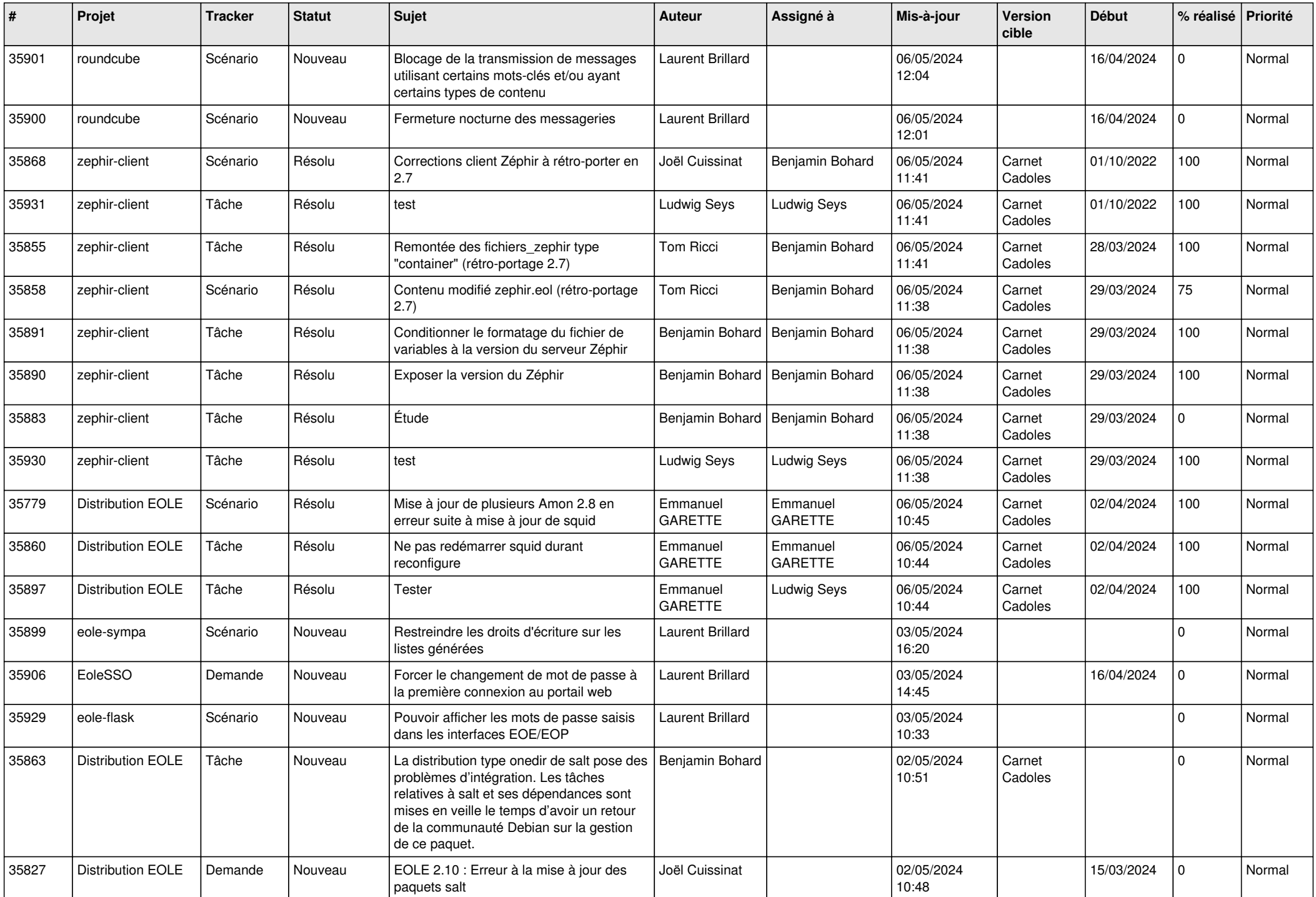

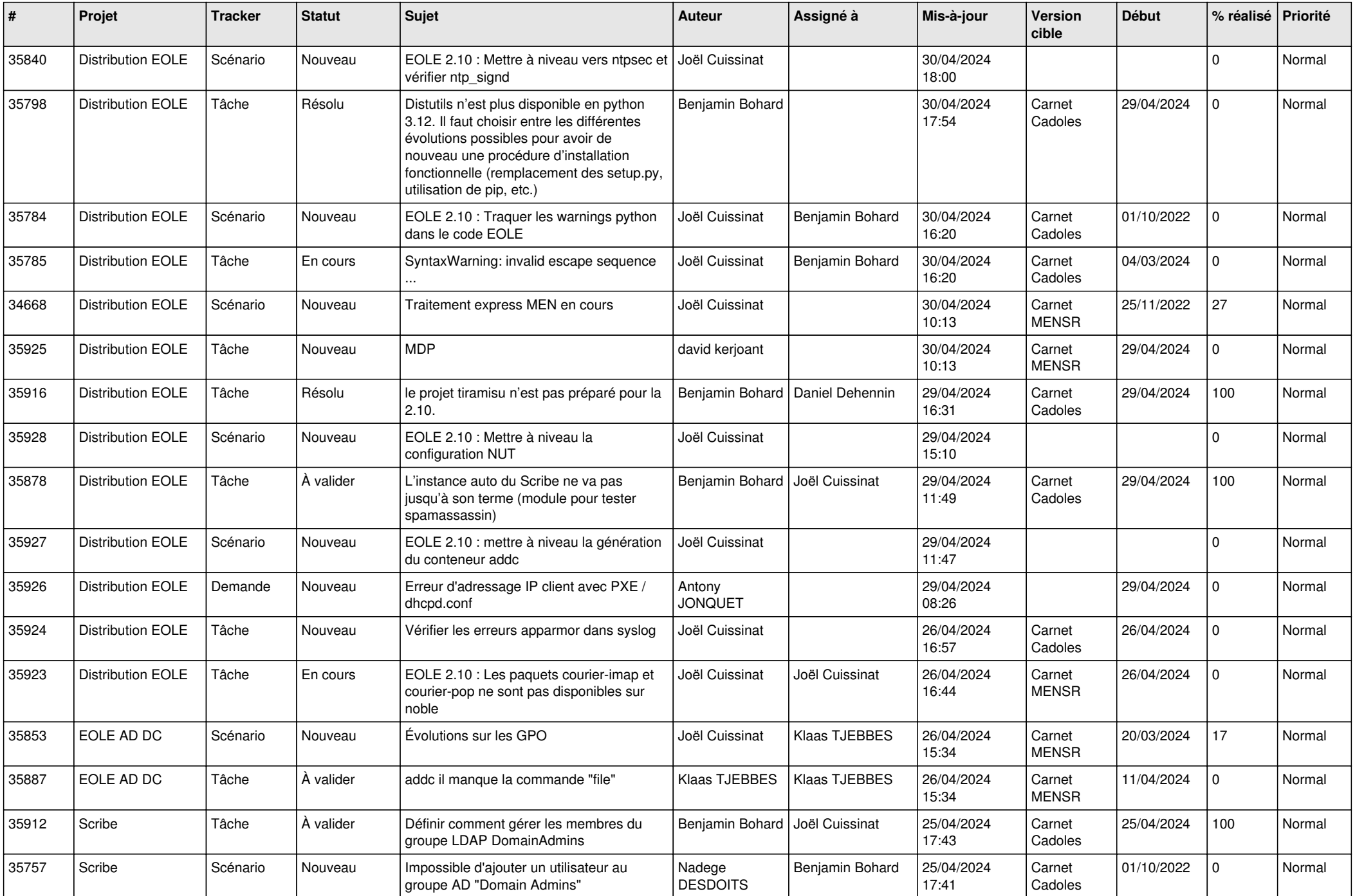

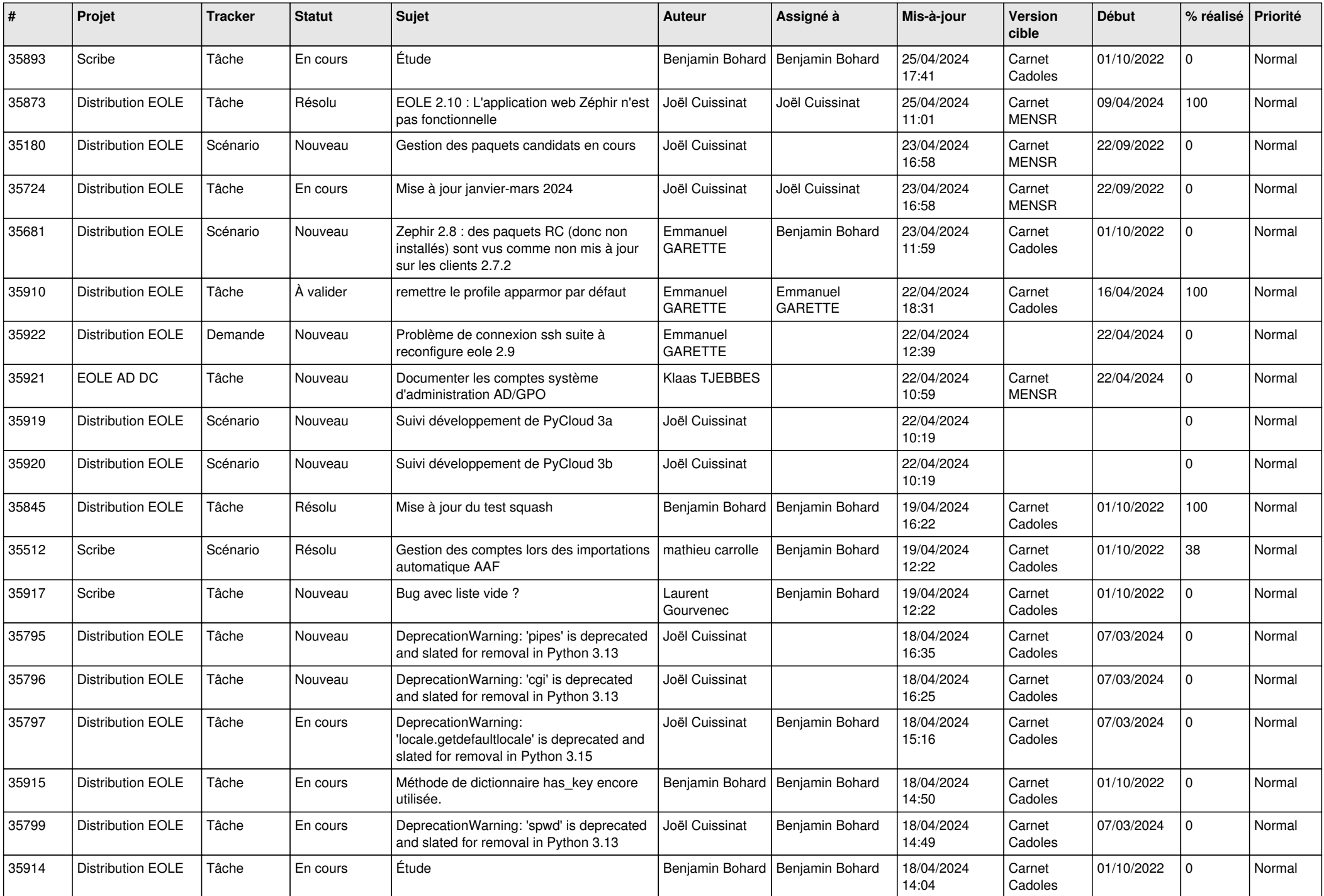

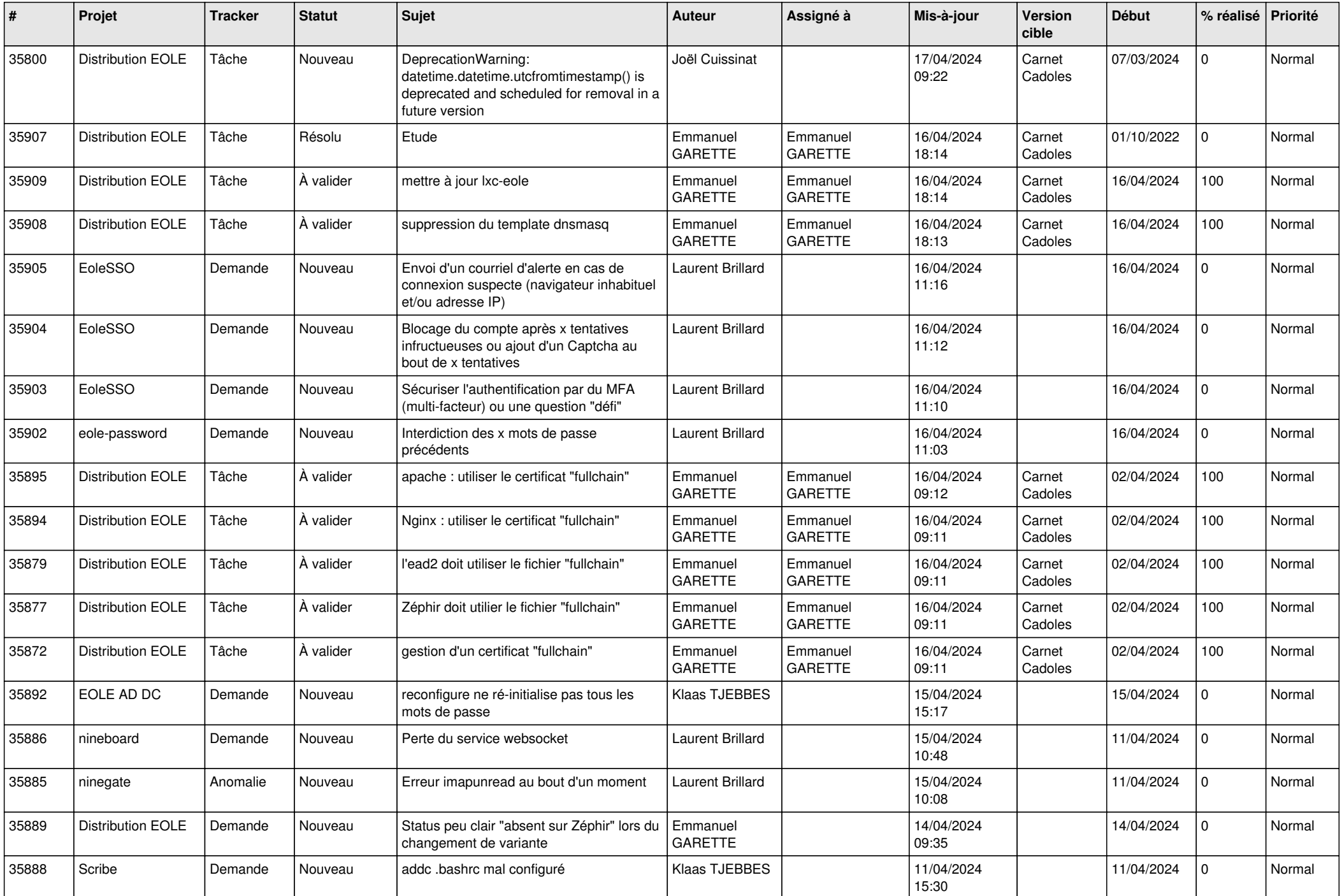

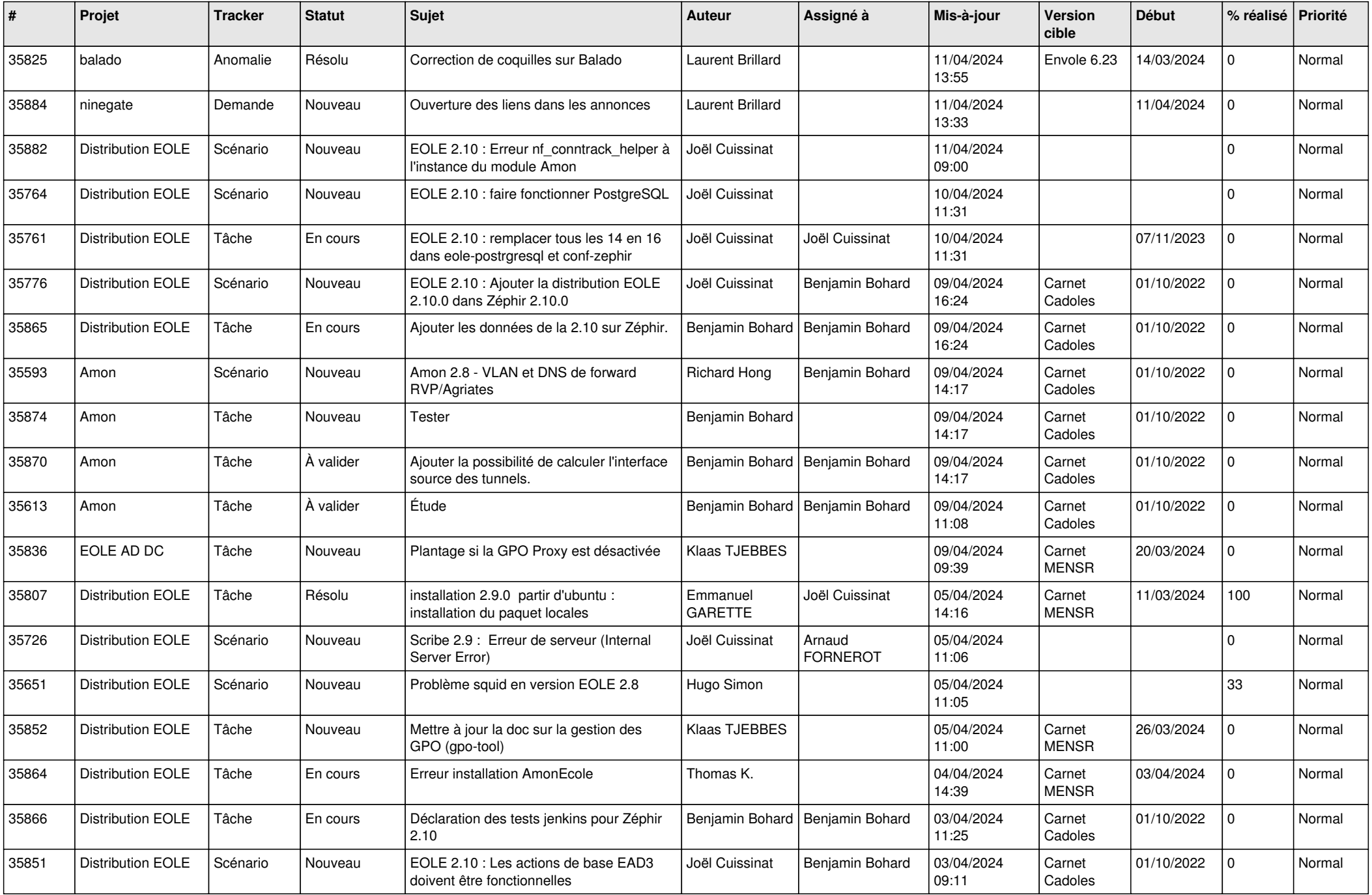

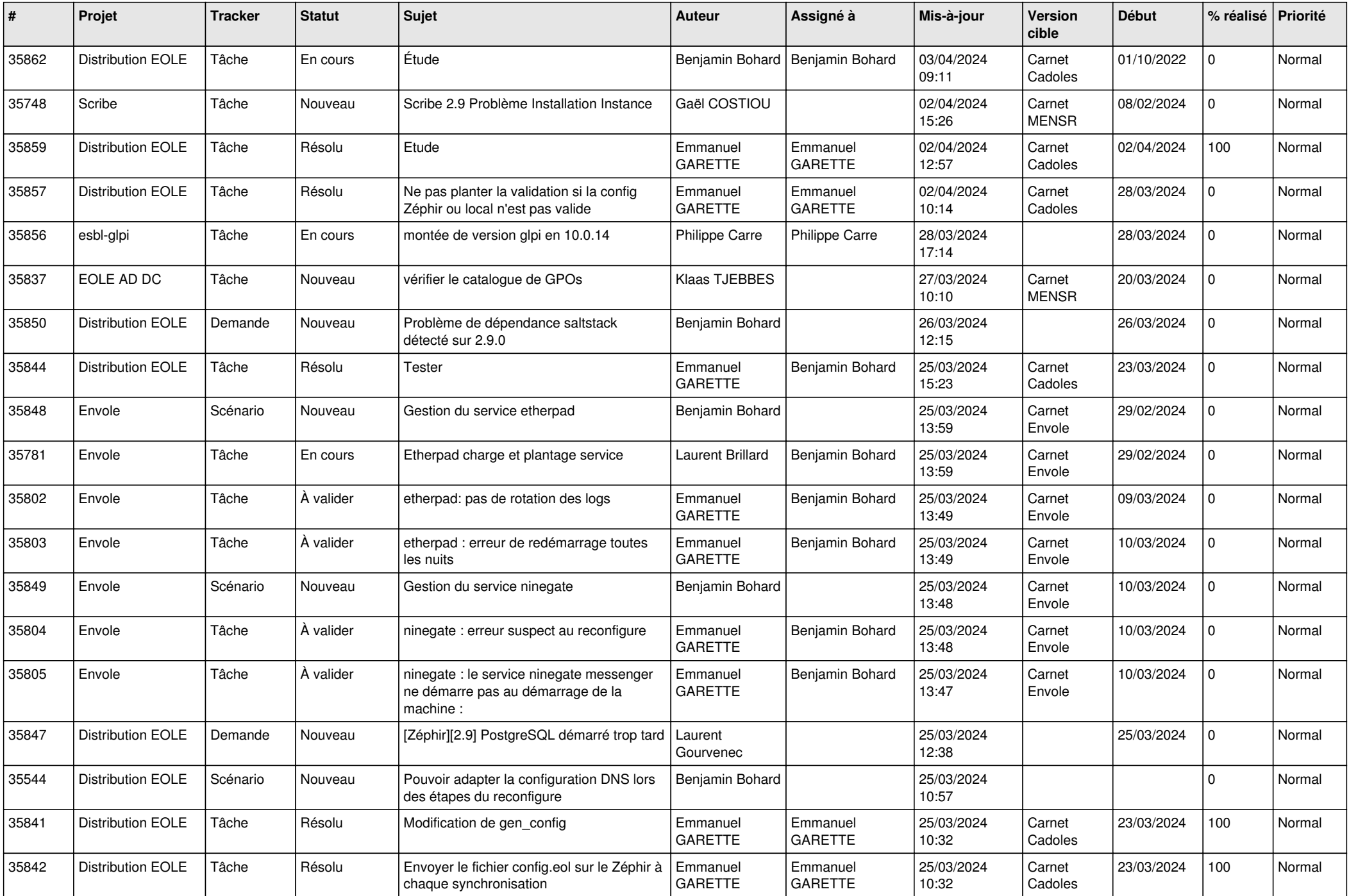

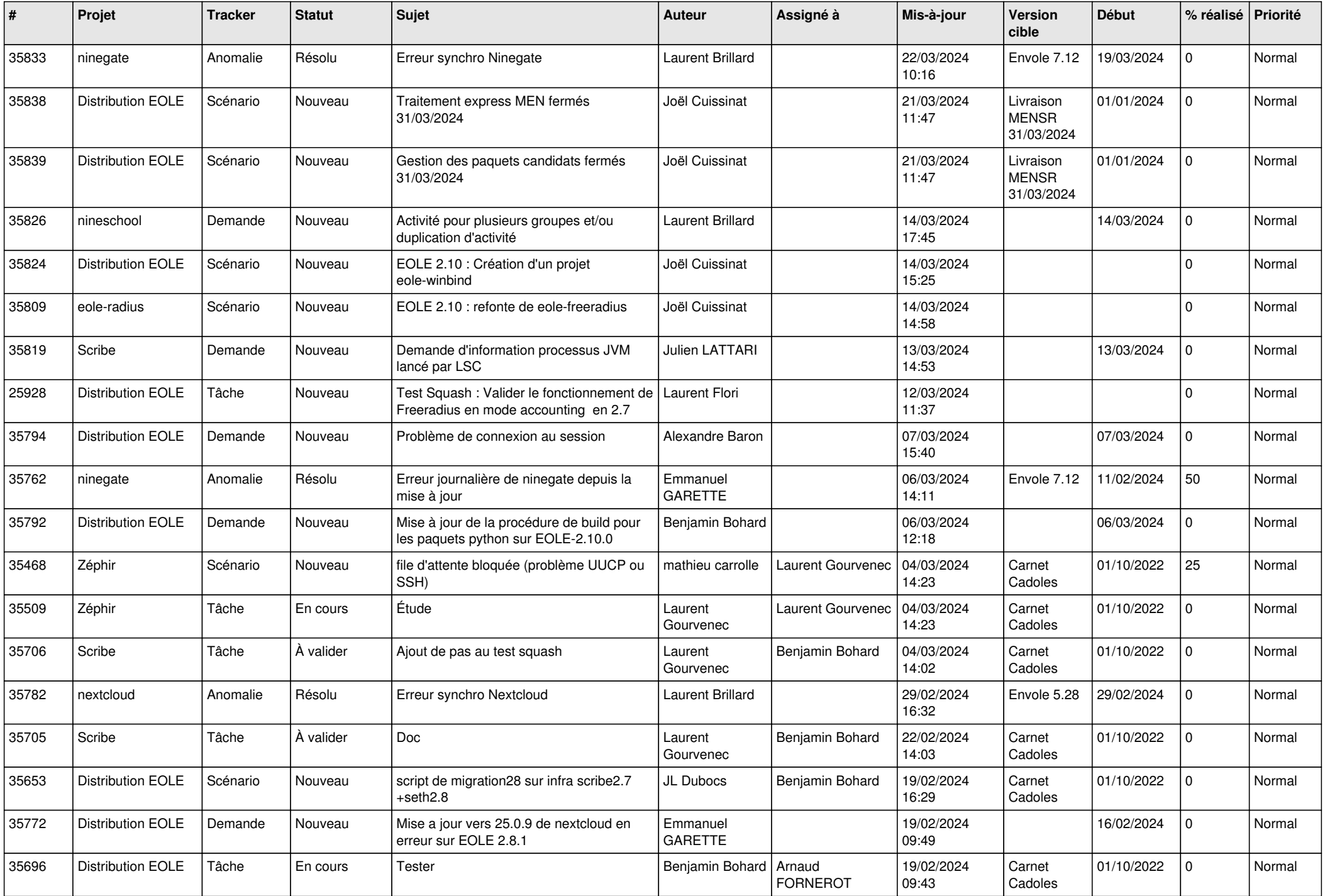

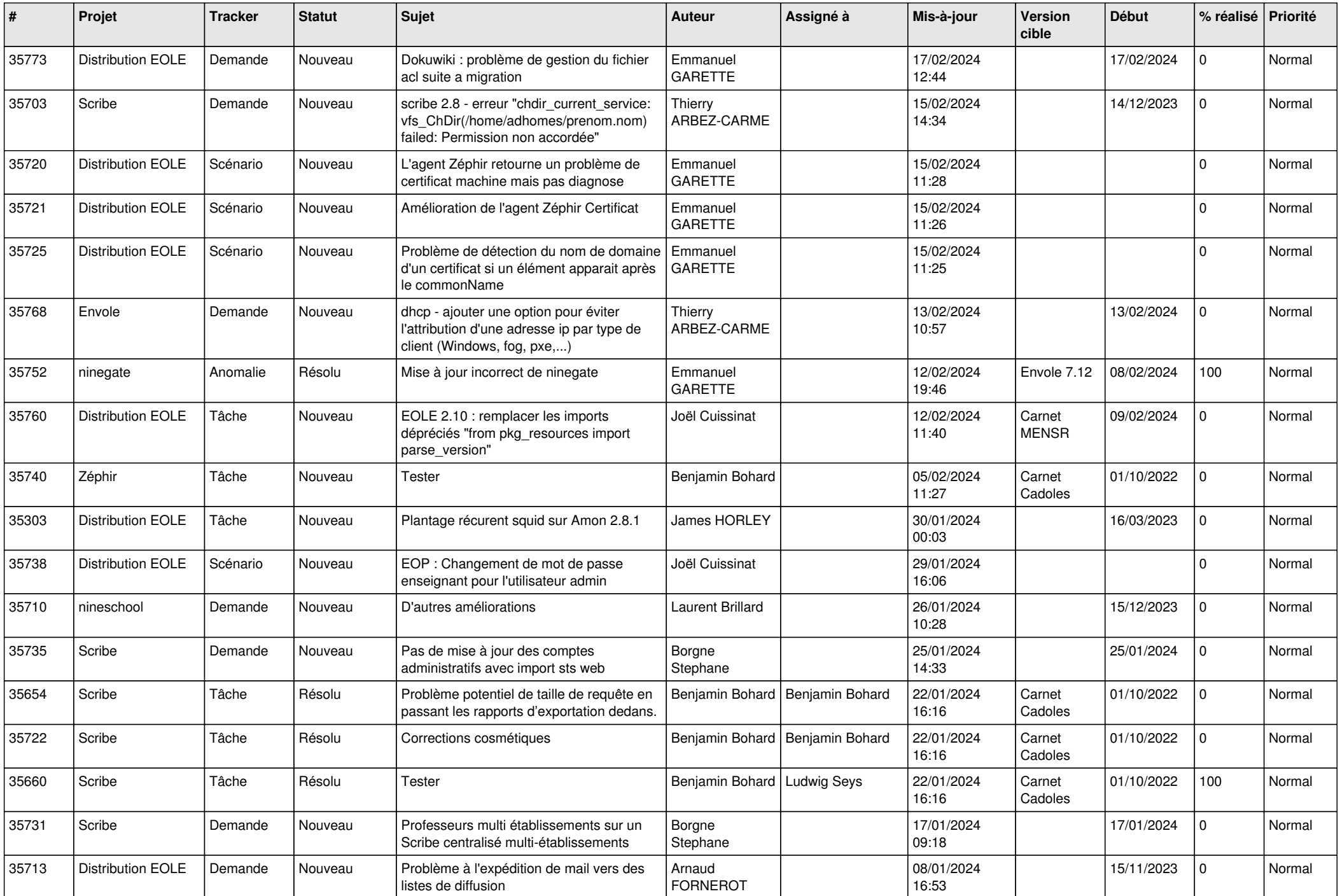

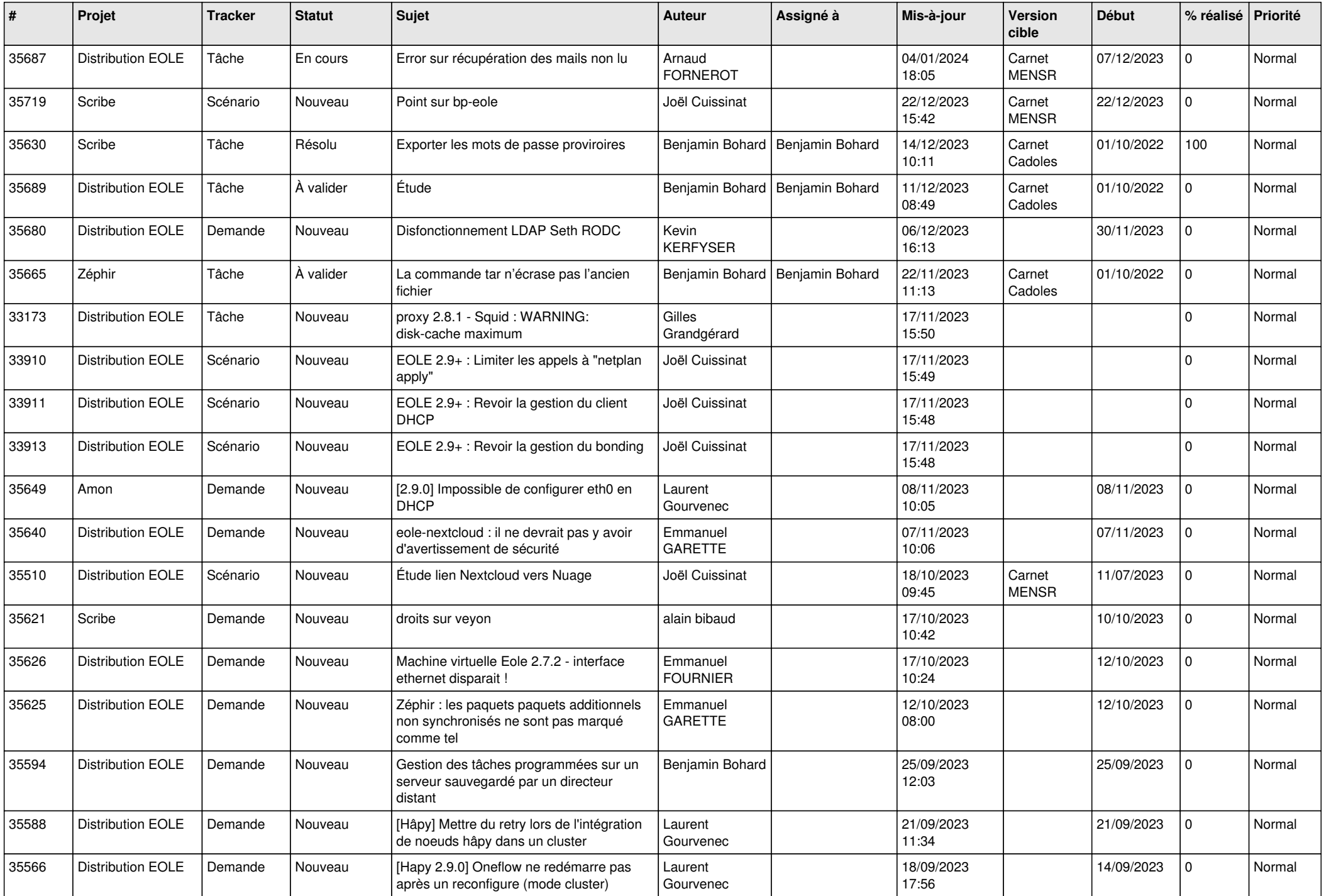

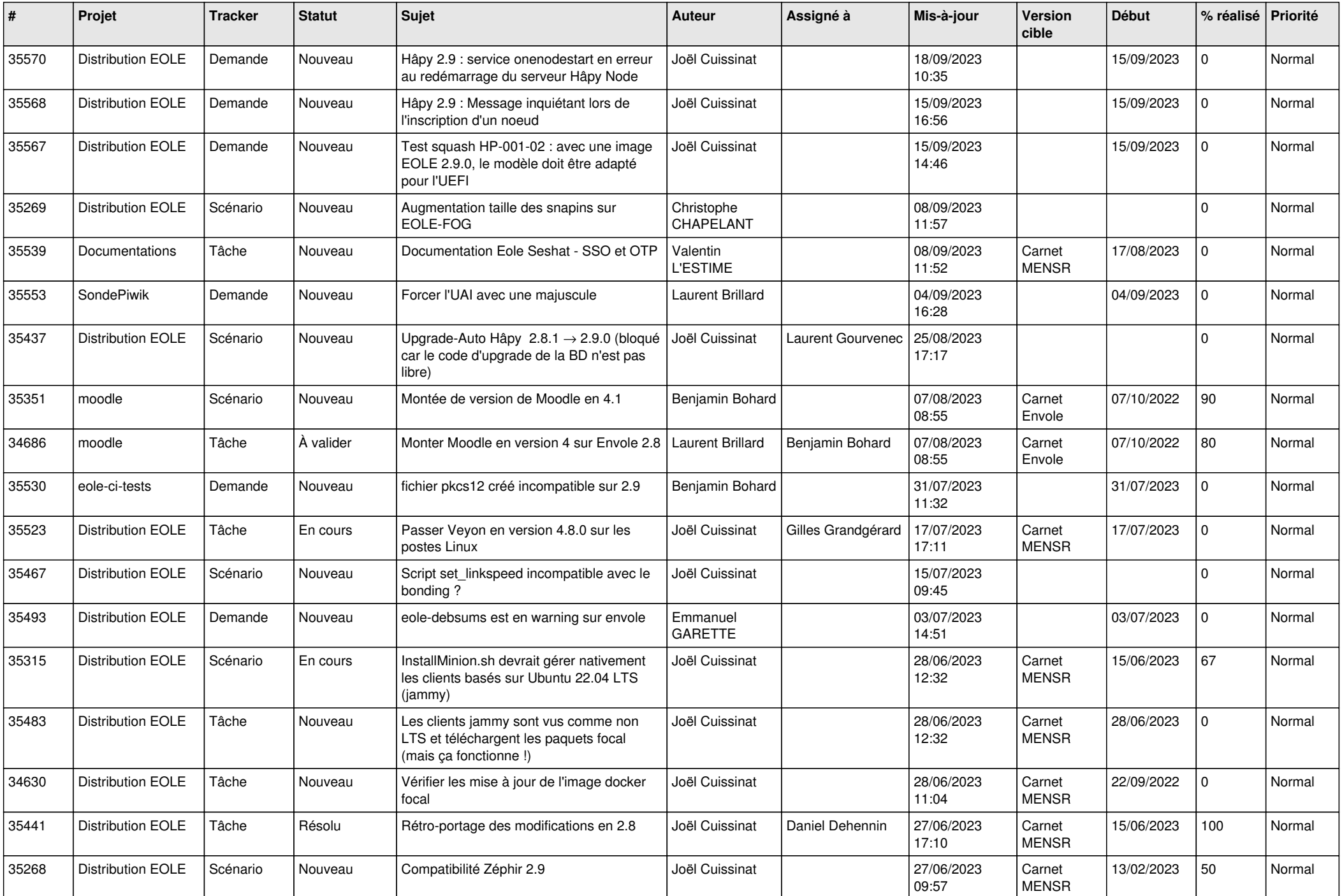

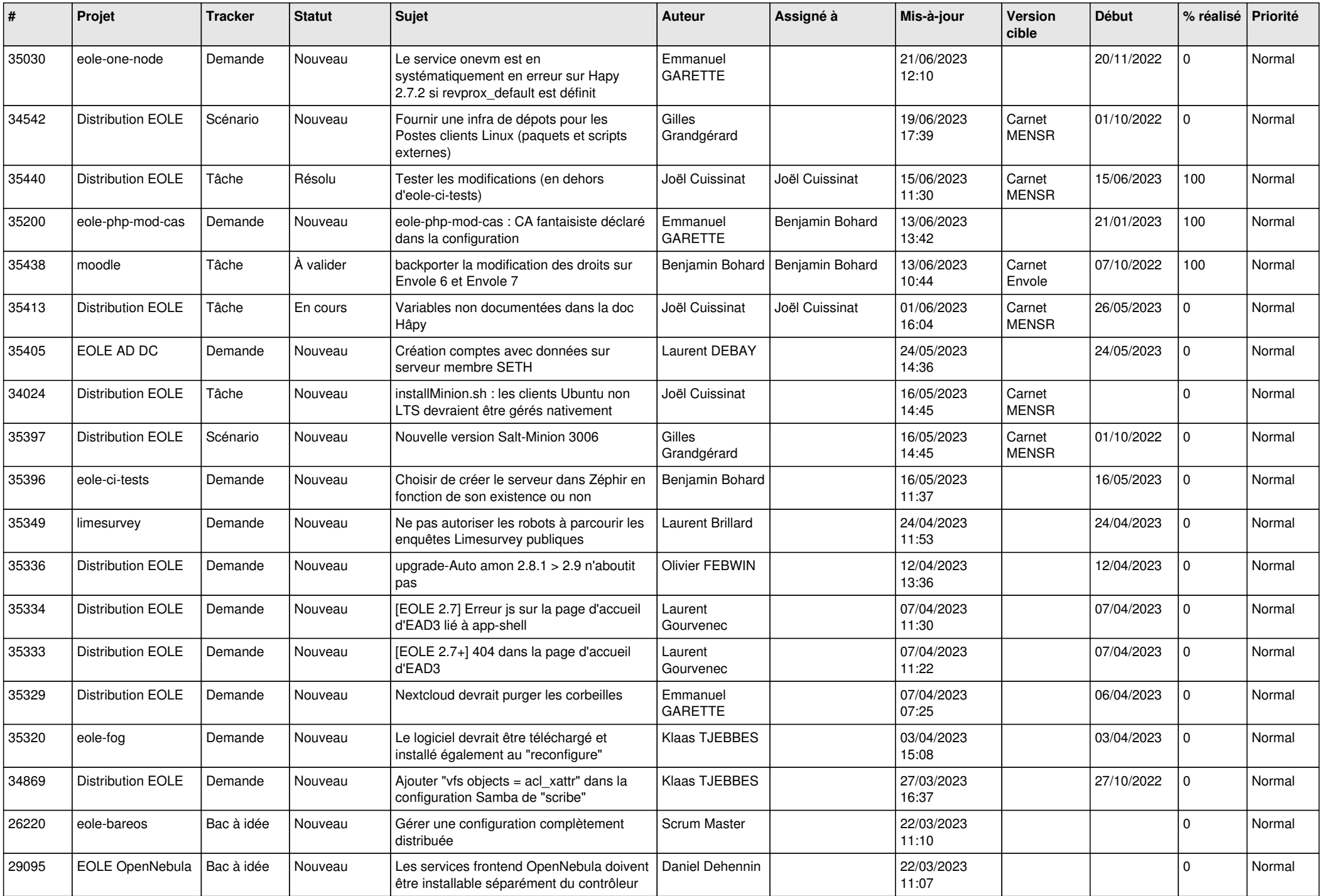

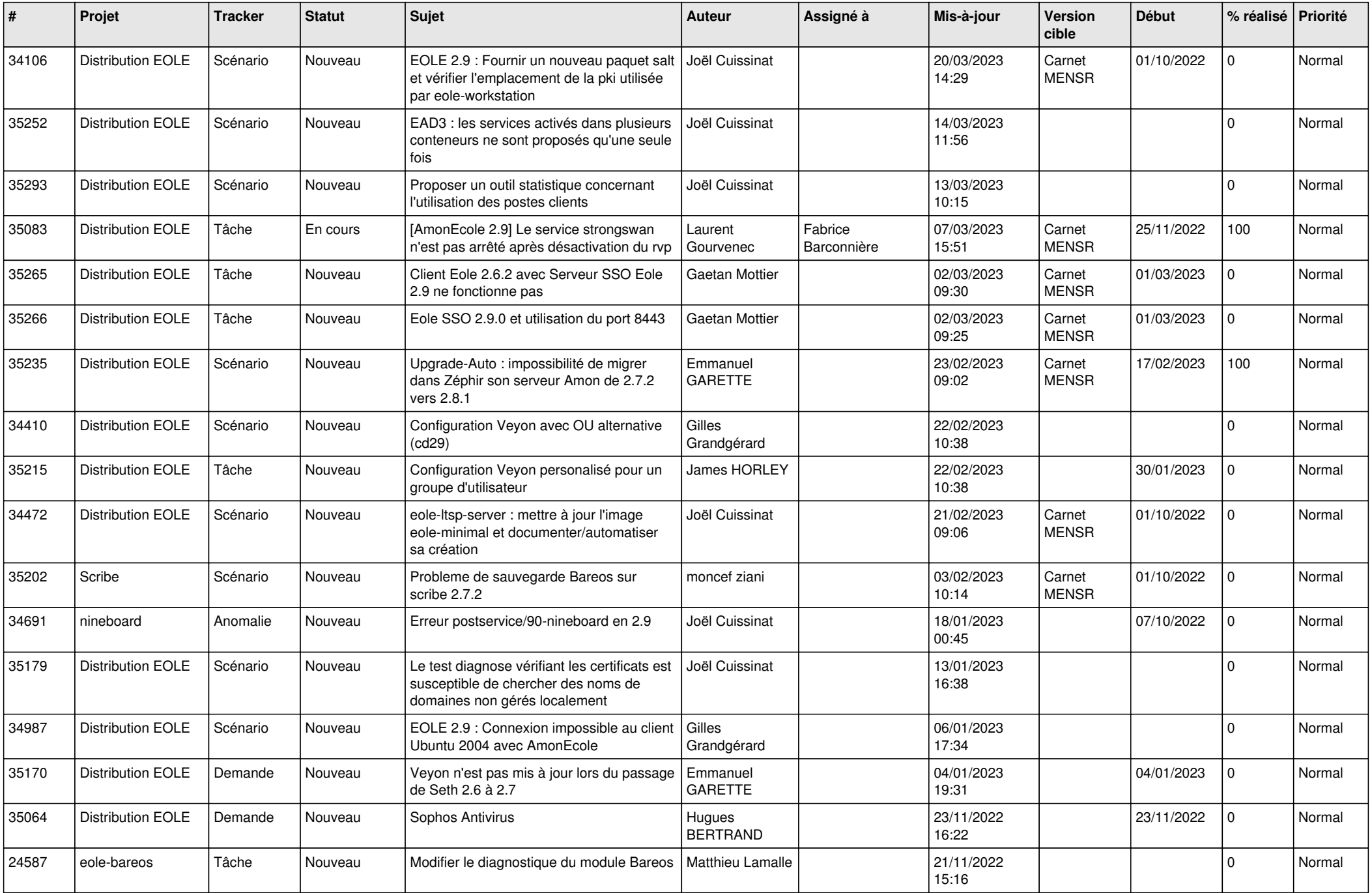

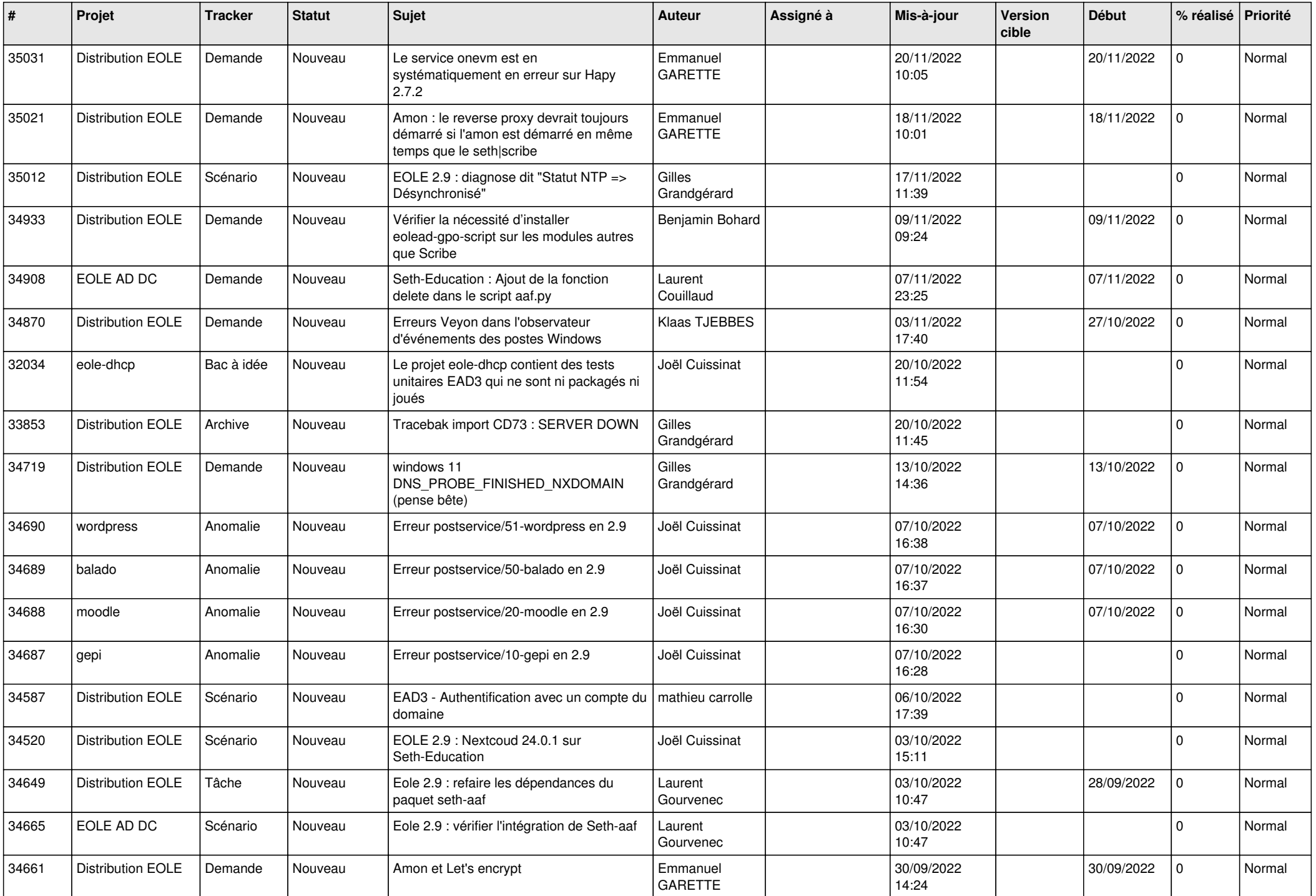

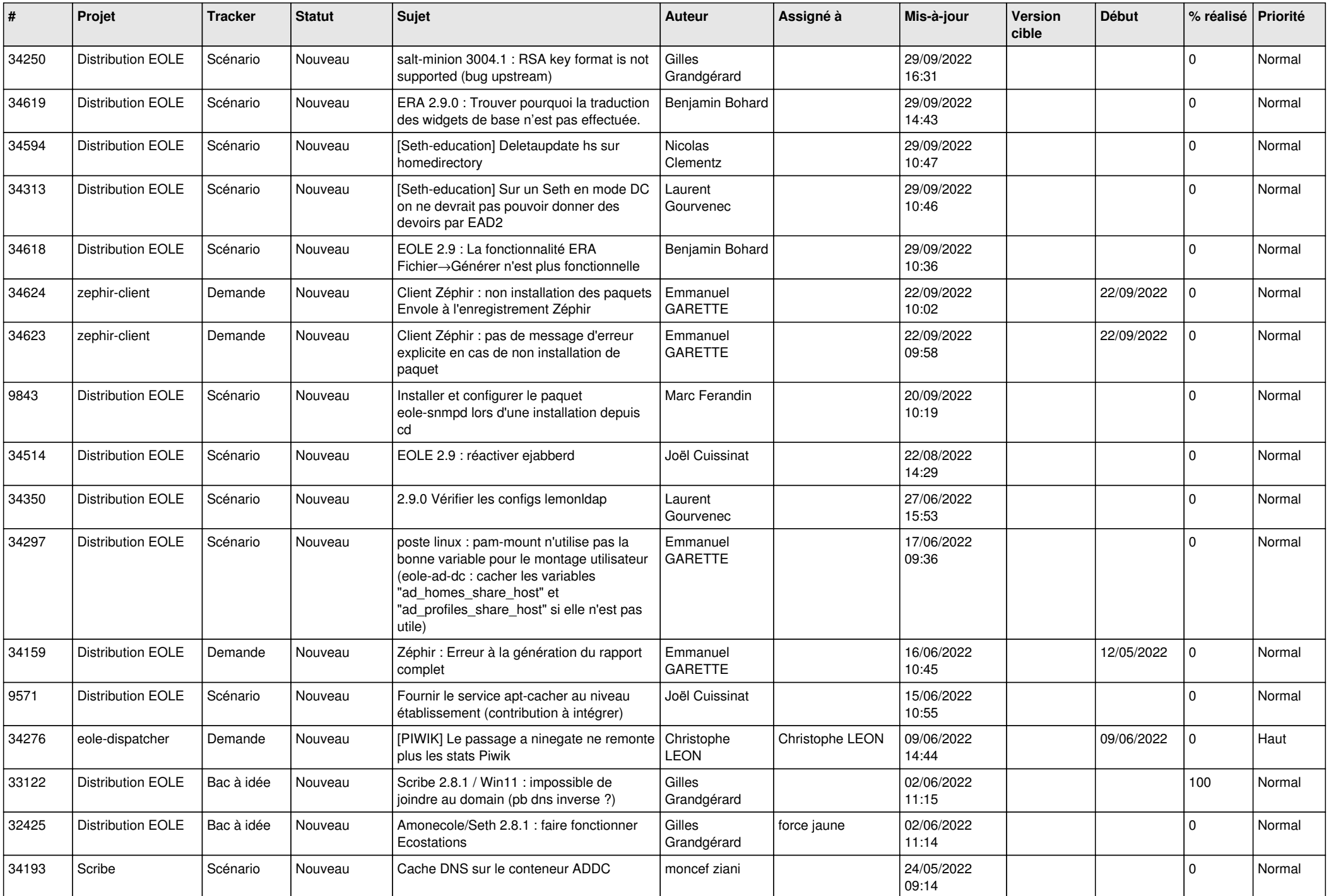

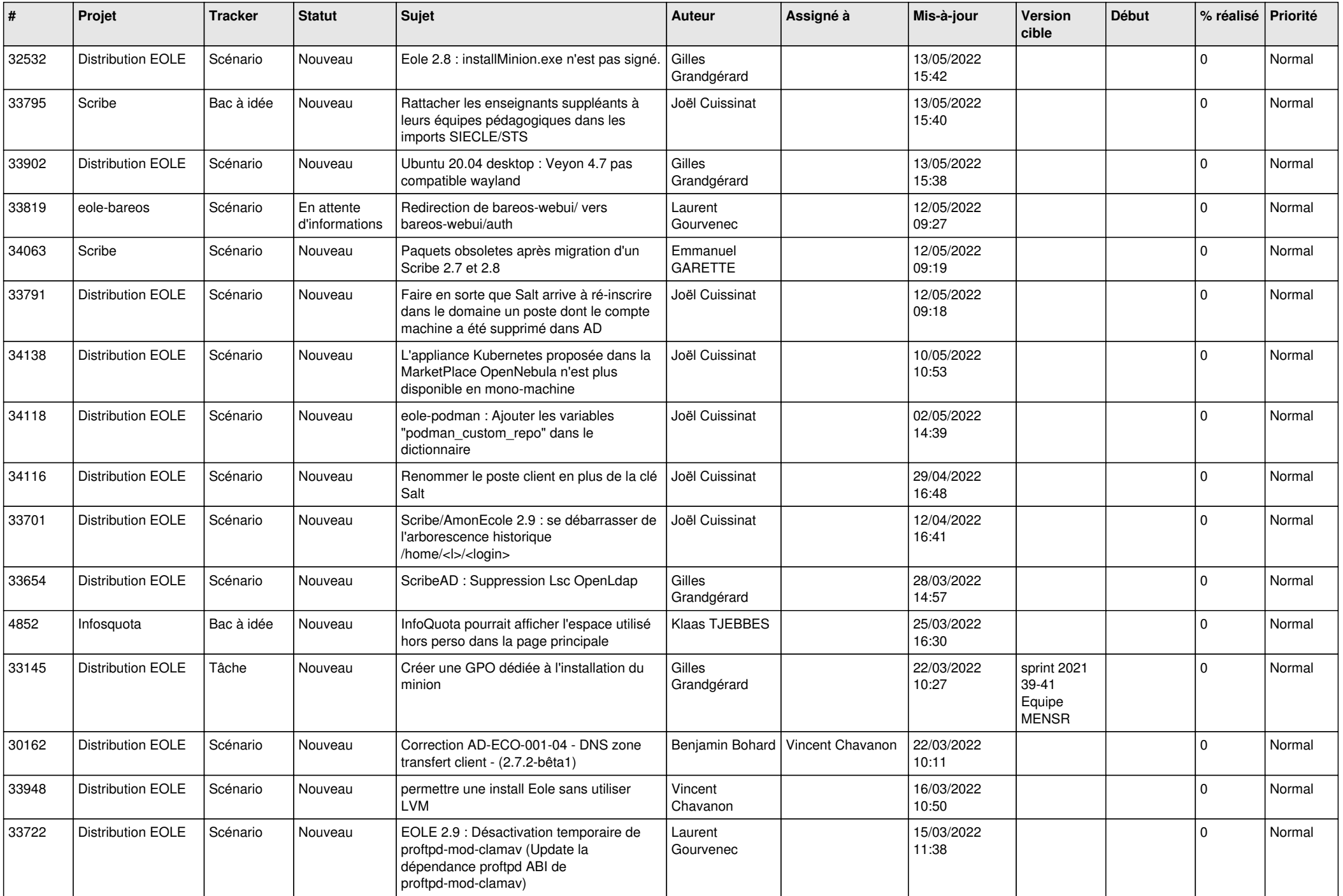

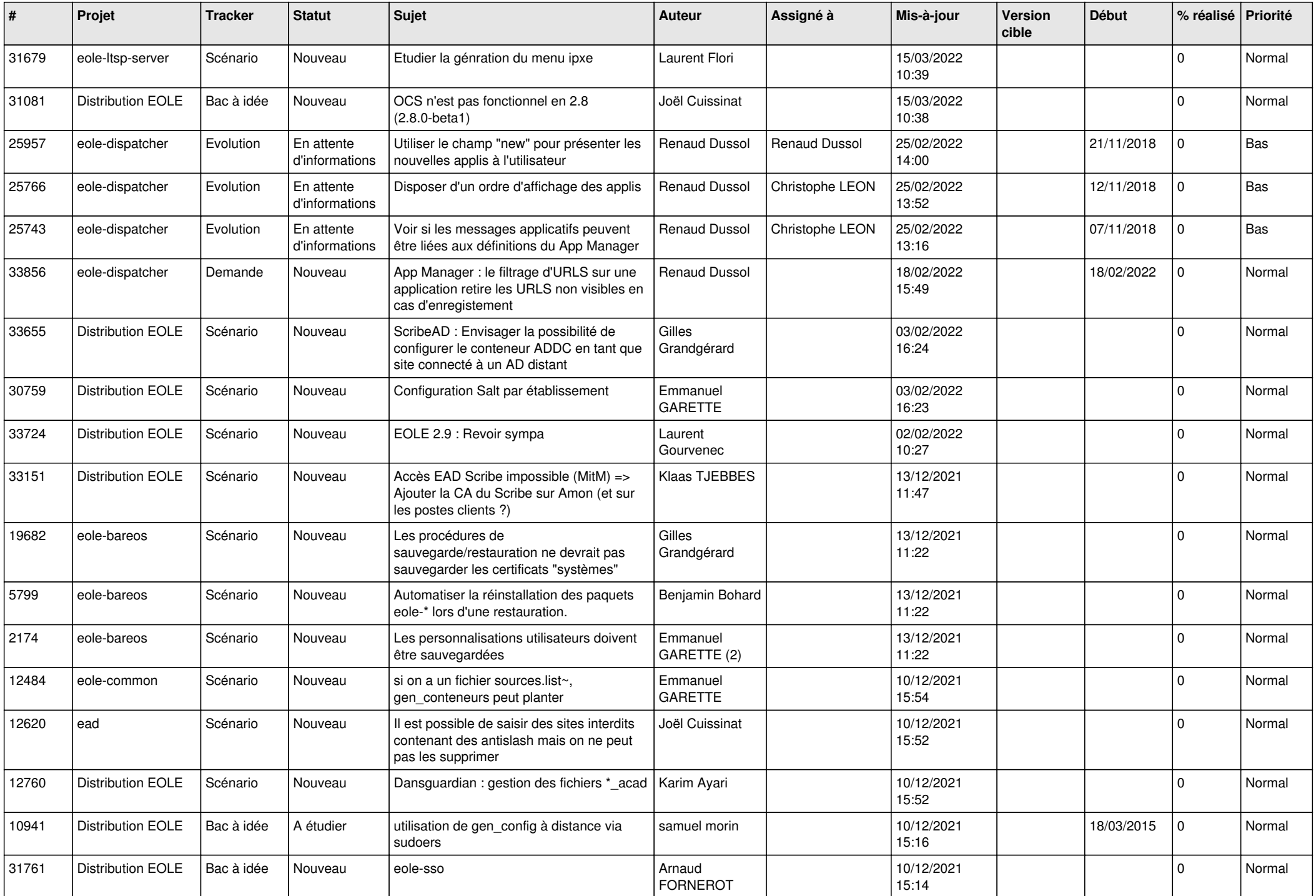

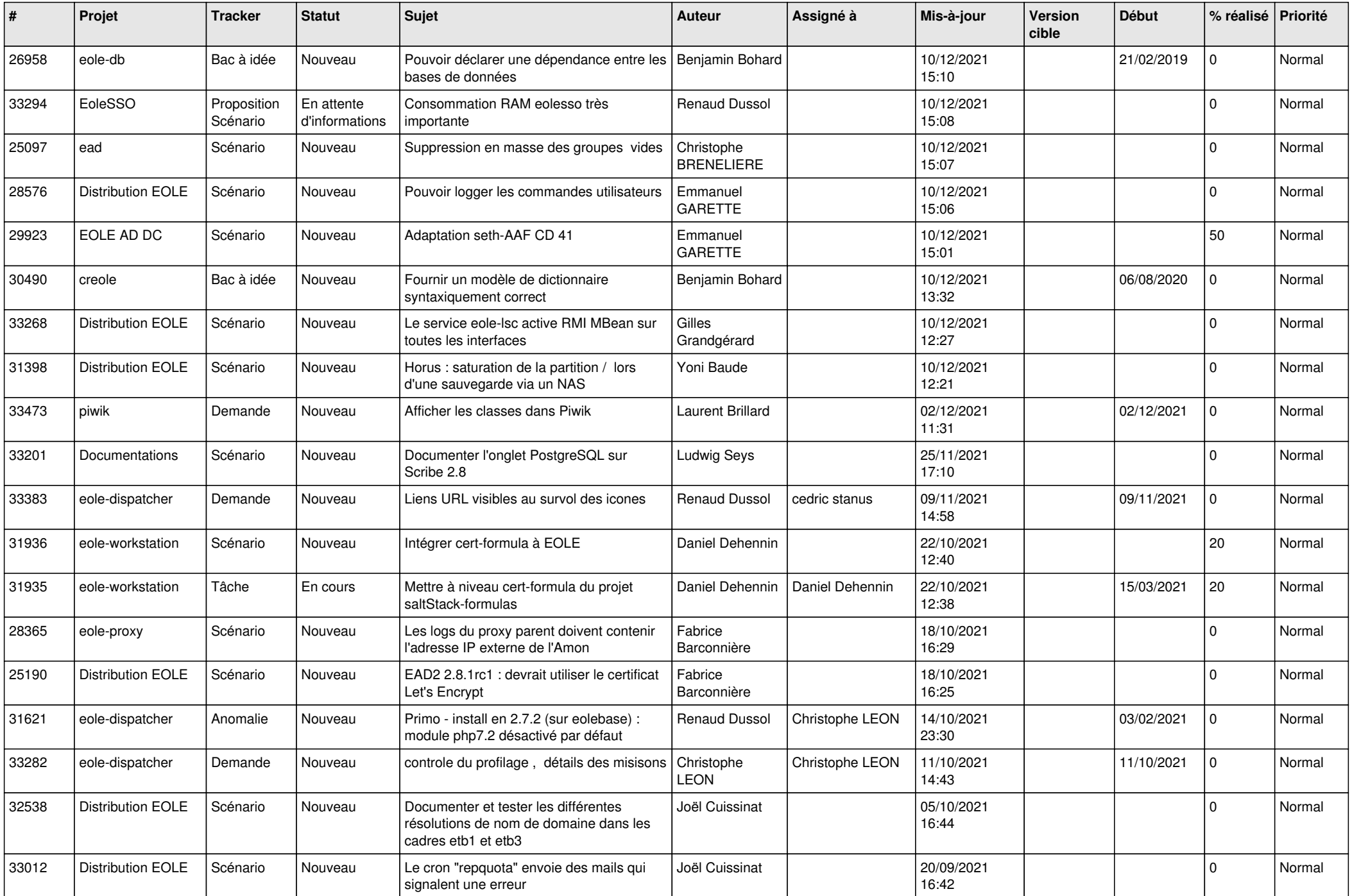

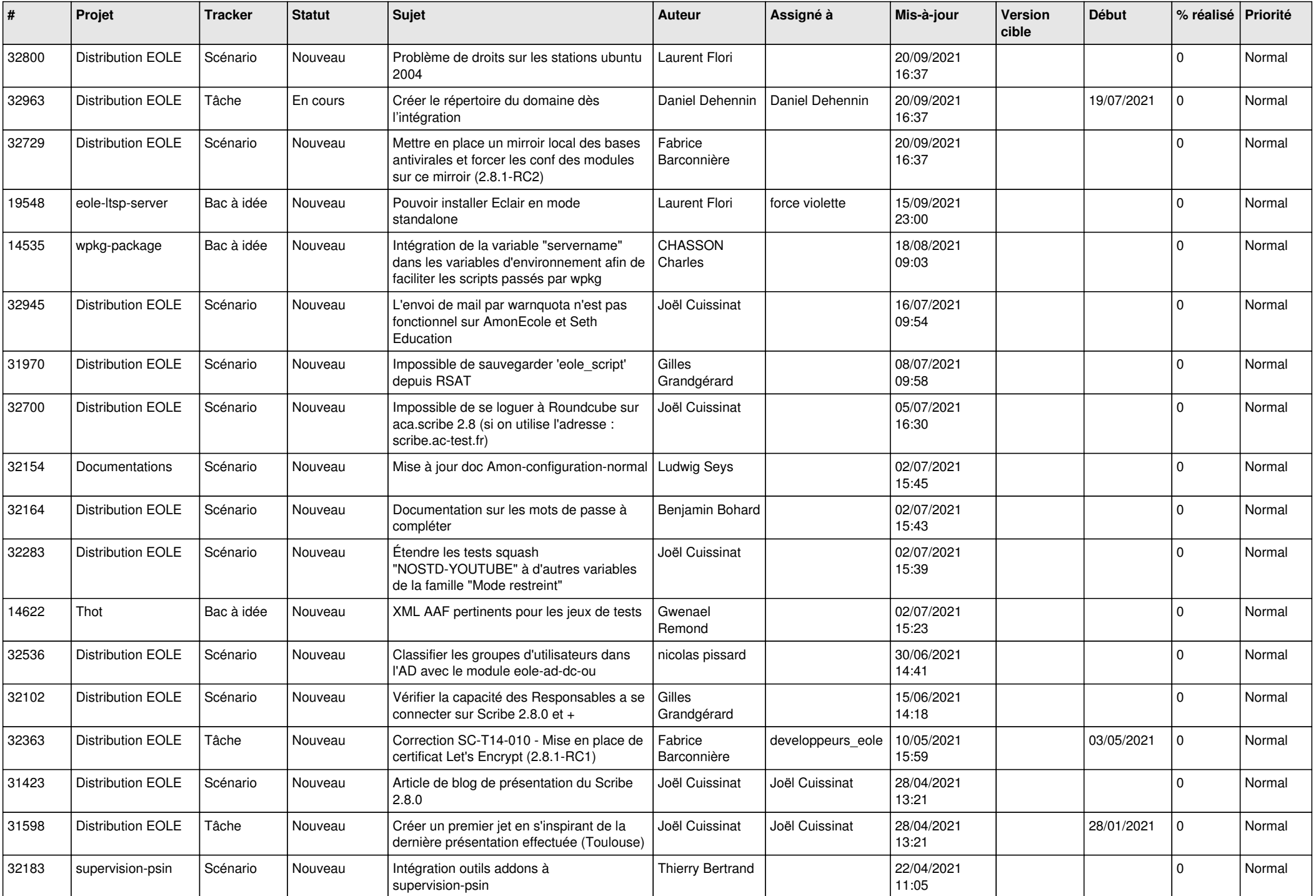

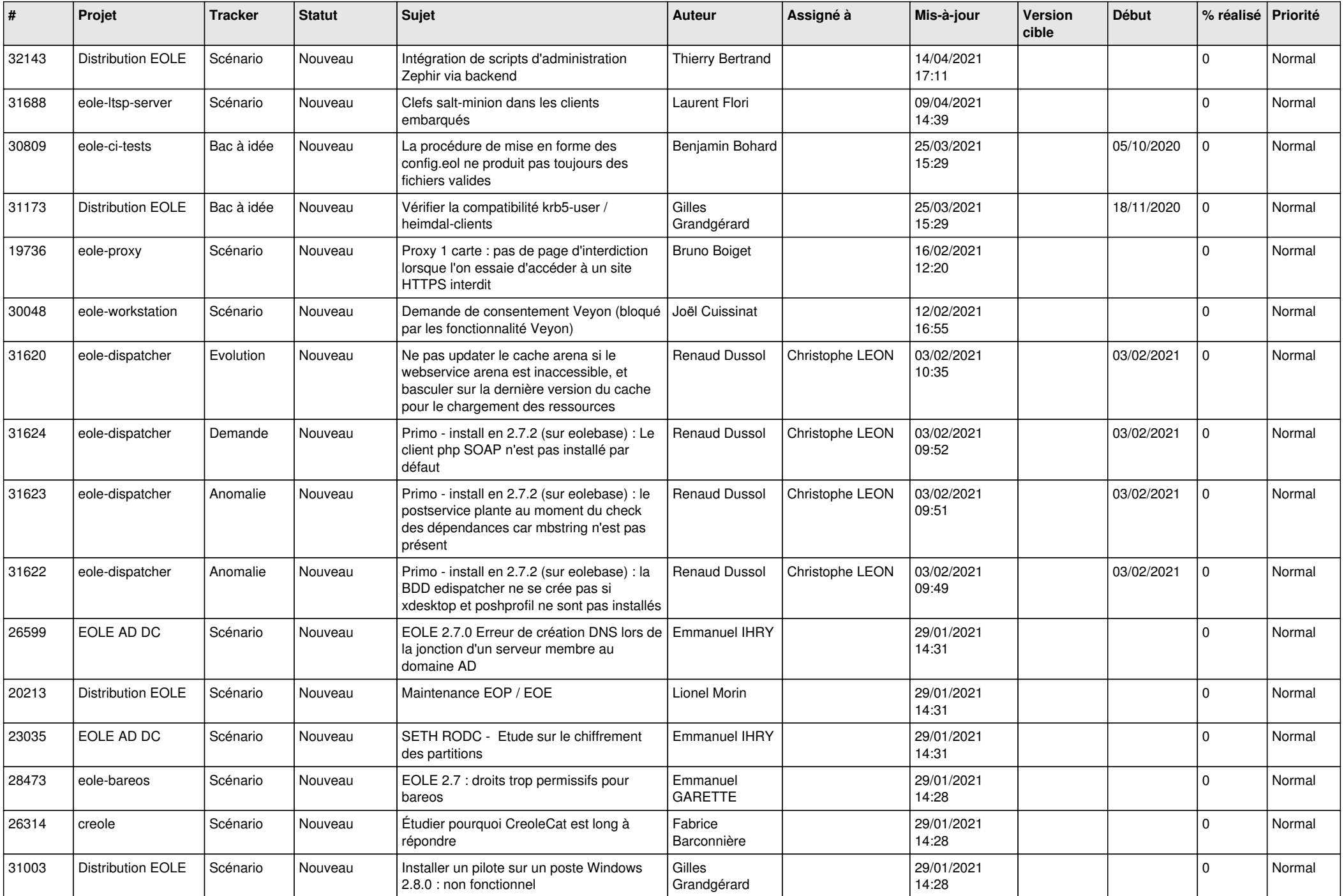

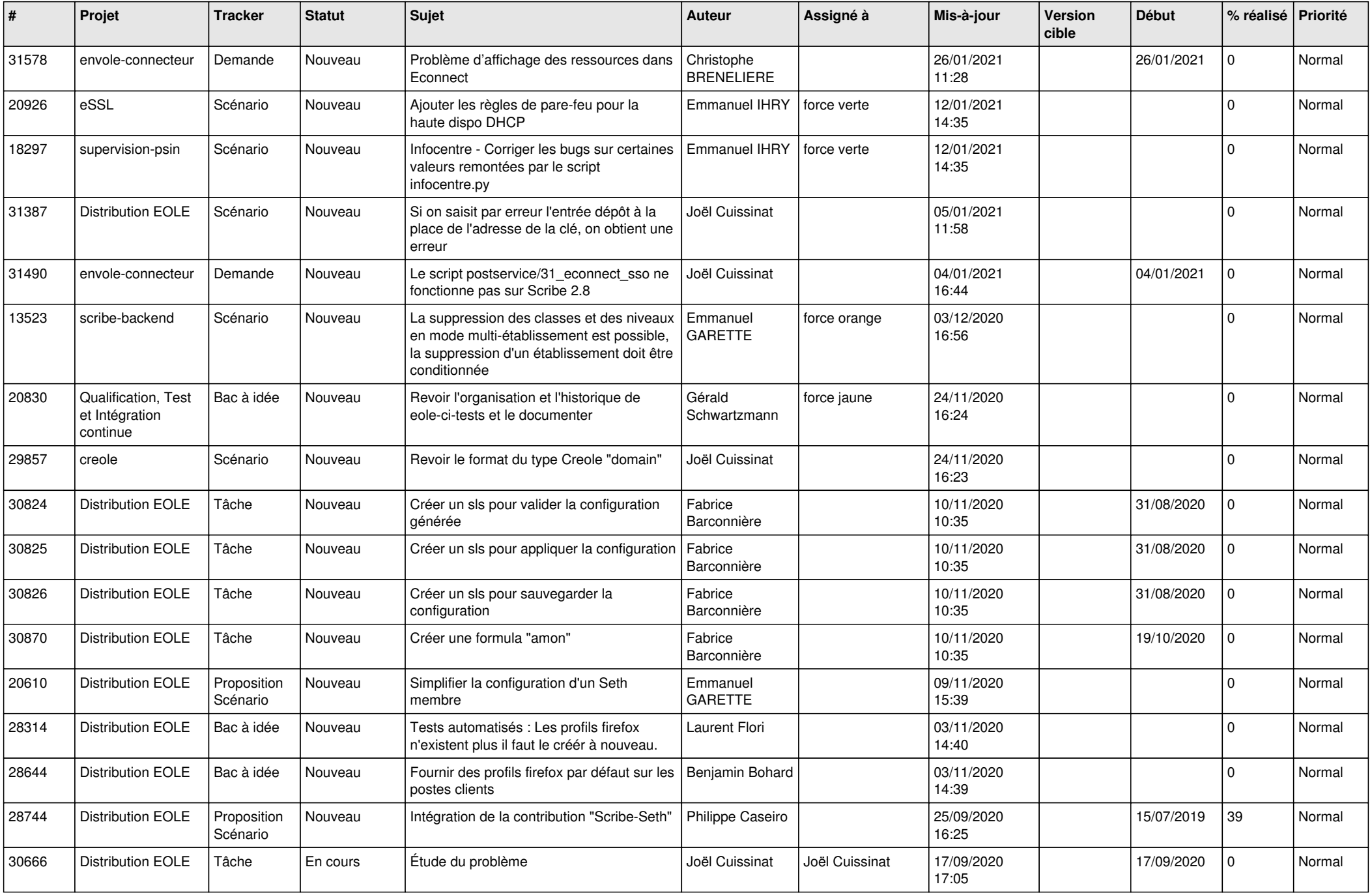

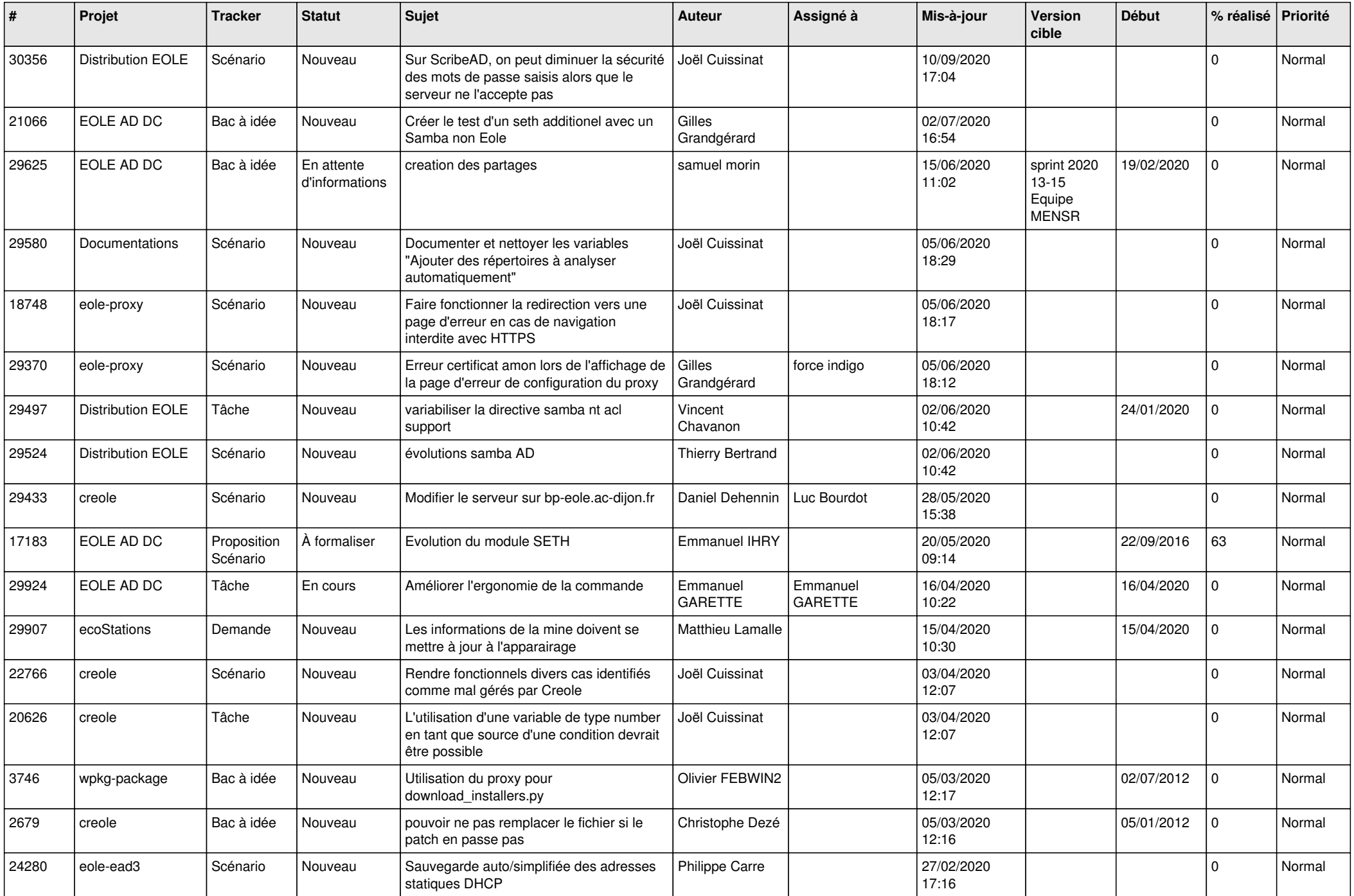

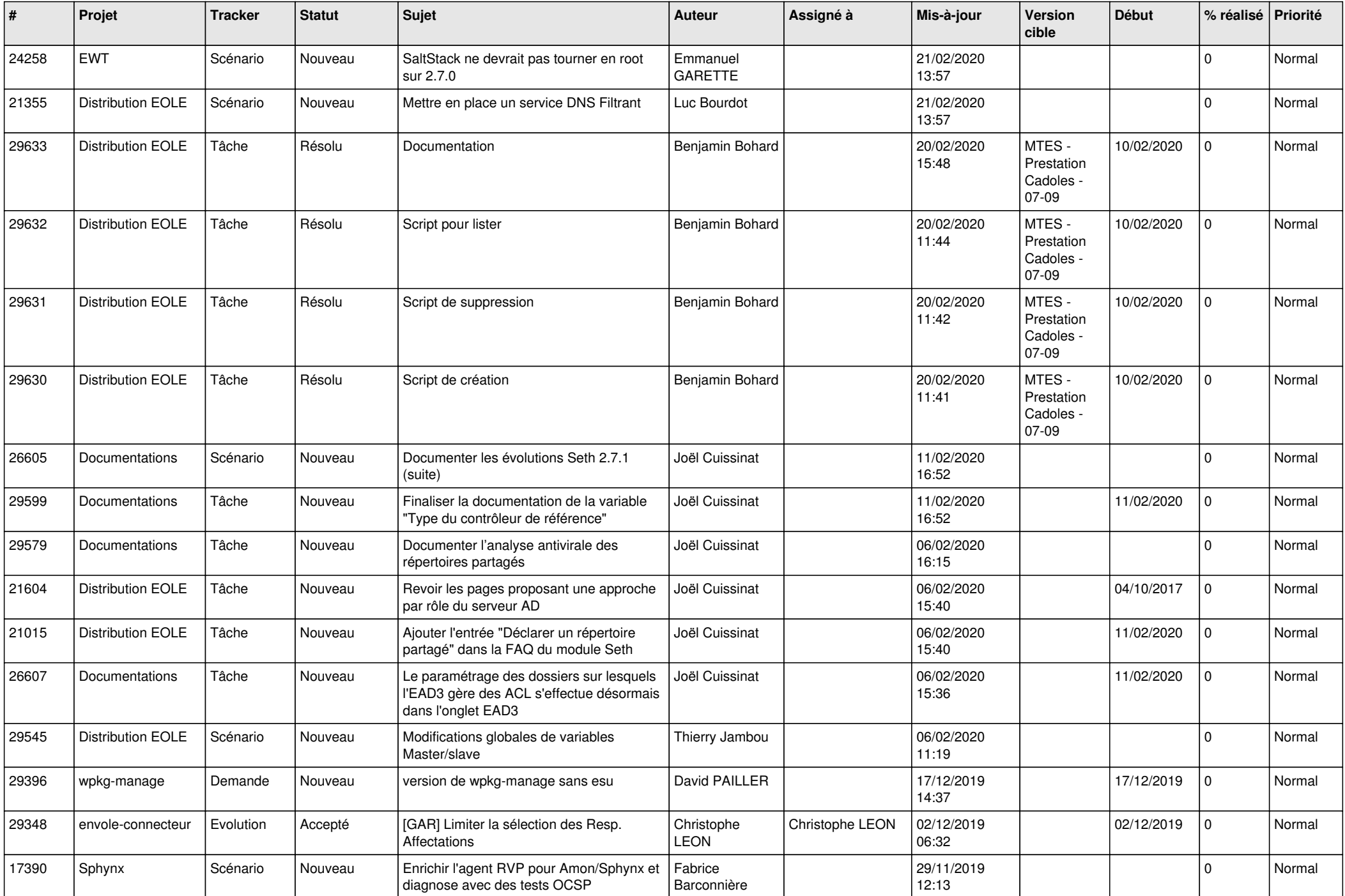

![](_page_23_Picture_584.jpeg)

![](_page_24_Picture_580.jpeg)

![](_page_25_Picture_521.jpeg)

![](_page_26_Picture_544.jpeg)

![](_page_27_Picture_523.jpeg)

![](_page_28_Picture_63.jpeg)

**...**